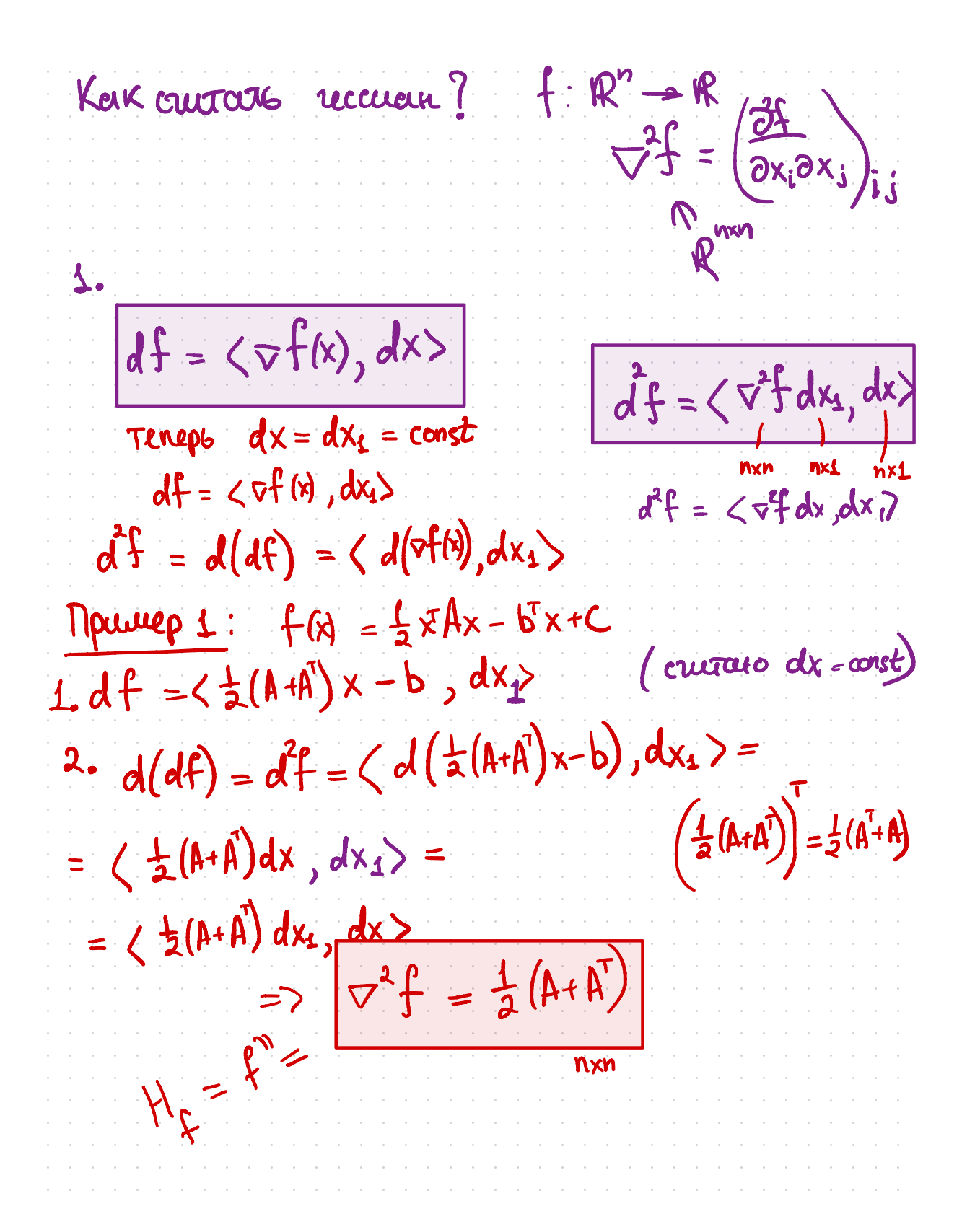

$$
\frac{p_{\text{number}}}{\sqrt{2}} = \int_{x}^{x} |x| = -e^{-x/x} \qquad \sqrt{2} \int_{x}^{2} \sqrt{2} \int_{x}^{2} = ?
$$
\n
$$
\frac{p_{\text{number}}}{\sqrt{2}} = d(-e^{-x/x}) = -\frac{1}{2} \int_{x}^{2} \sqrt{2} \int_{x}^{2} \sqrt{2} \int_{x}^{2} \sqrt{2} \cdot \sqrt{2}} = \int_{x}^{2} \sqrt{2} \cdot \sqrt{2} \cdot \sqrt{2} \cdot \sqrt{2}} = \int_{x}^{2} \sqrt{2} \cdot \sqrt{2} \cdot \sqrt{2} \cdot \sqrt{2}} = \int_{x}^{2} \sqrt{2} \cdot \sqrt{2} \cdot \sqrt{2} \cdot \sqrt{2}} = 2 \int_{x}^{2} \sqrt{2} \cdot \sqrt{2} \cdot \sqrt{2} \cdot \sqrt{2}} = 2 \int_{x}^{2} \sqrt{2} \cdot \sqrt{2} \cdot \sqrt{2} \cdot \sqrt{2} \cdot \sqrt{2}} = 2 \int_{x}^{2} \sqrt{2} \cdot \sqrt{2} \cdot \sqrt{2} \cdot \sqrt{2} \cdot \sqrt{2} \cdot \sqrt{2}} = -2 \left( \int_{x}^{2} \sqrt{2} \cdot \sqrt{2} \cdot \sqrt{2}
$$

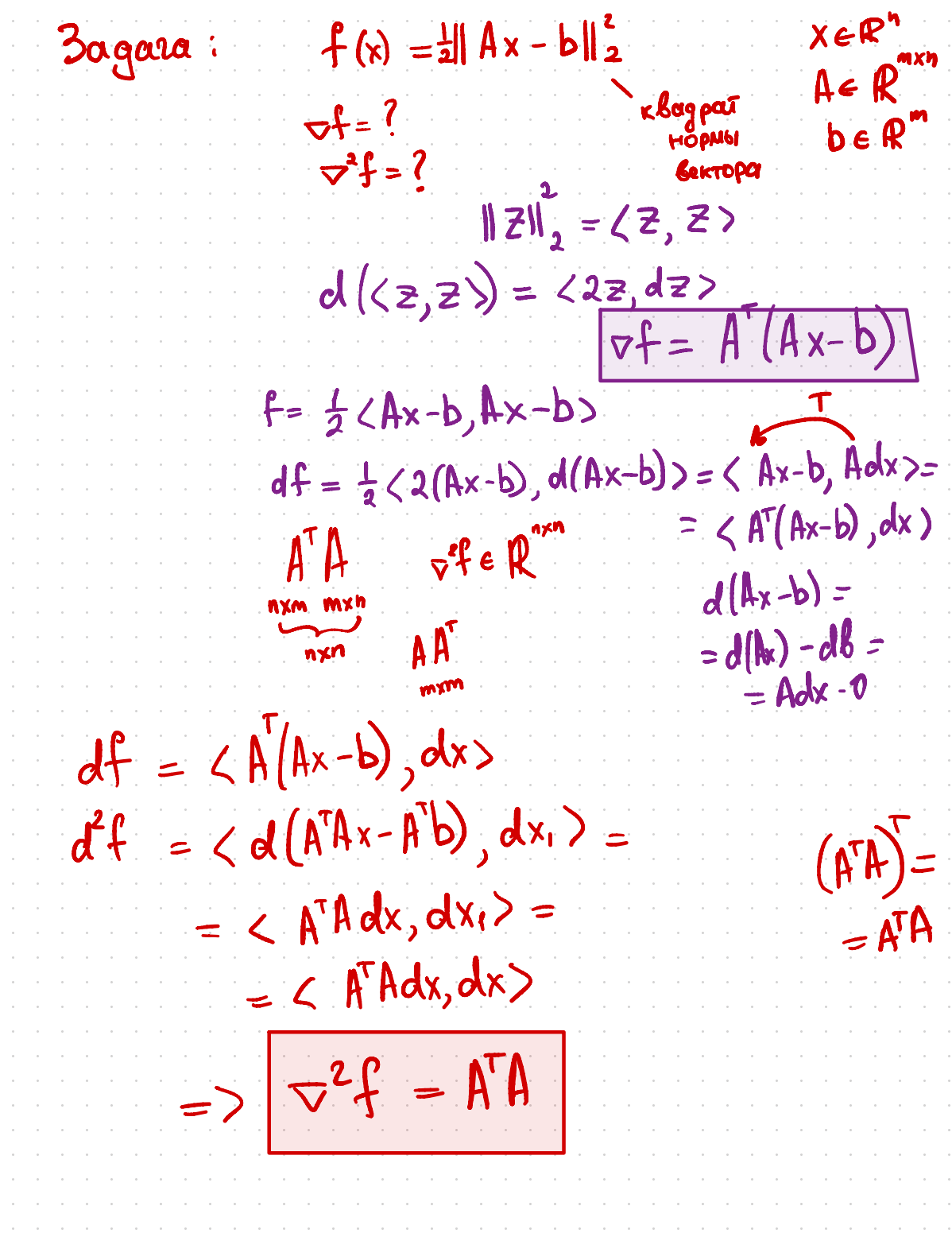

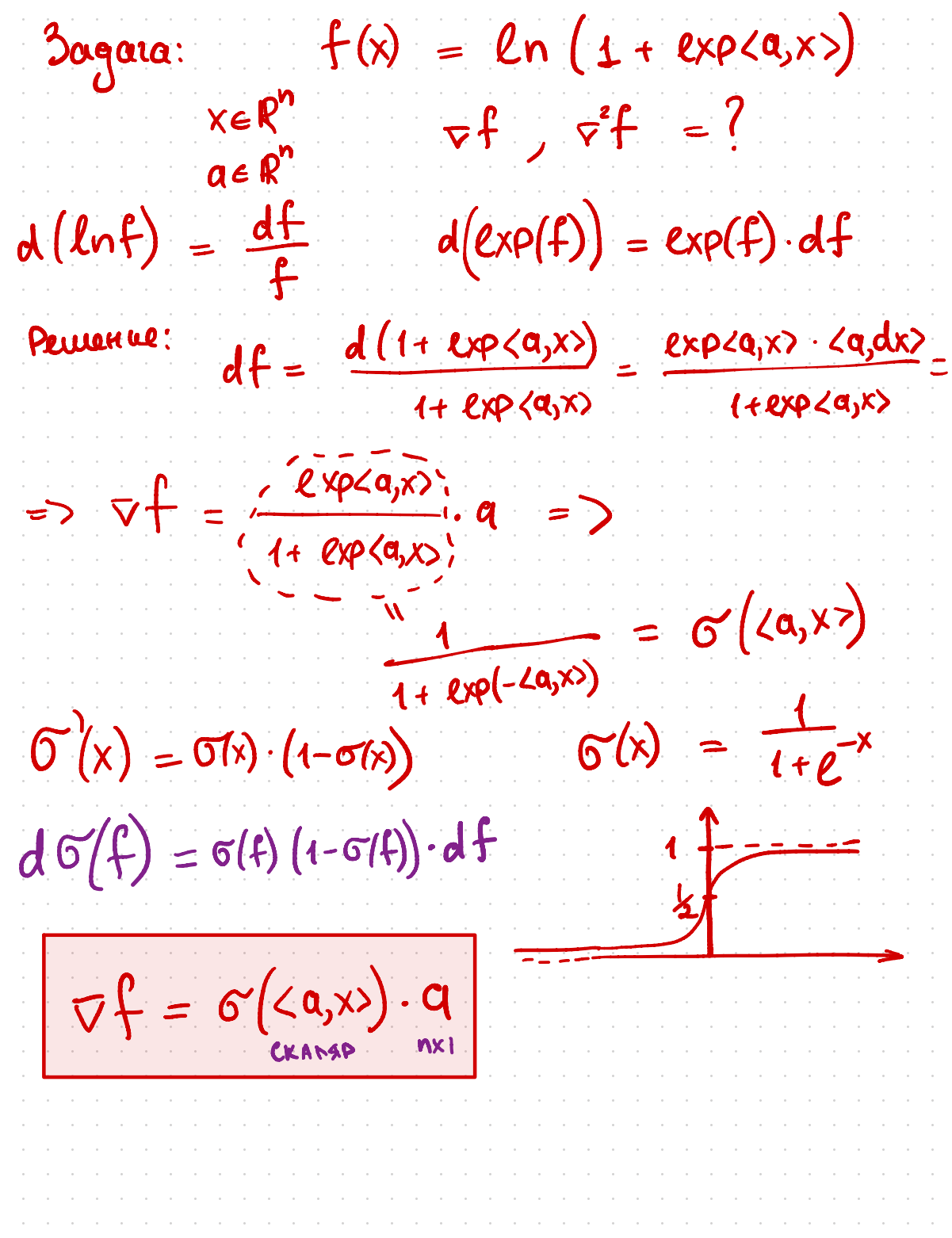

 $d^{2}f = \angle d(\sigma(\angle a, x)) \cdot a), d x_{i} =$ <br>=  $\angle (\overline{6(a, x)}(1 - \sigma(\angle a, x)) \cdot a, dx, a, dx, d f = \angle H) d x, dx$  $H = H<sup>T</sup>$ =  $\sigma(1-\sigma)$  <  $\sigma$  dxa, dx, >=  $H = \sigma (2a, x) (1 - \sigma (2a, x))$ =  $G(1-a) < (a e^{-1}dx, dx)$  =  $d^2f =$ dx.dx) =  $G(1-G) < \alpha a^{T} dx_{1} dx_{2}$  $\nabla^2 f = 6(\langle a, x \rangle) (1 - 6(\langle a, x \rangle)) \cdot a \alpha^T$ 

# Idea

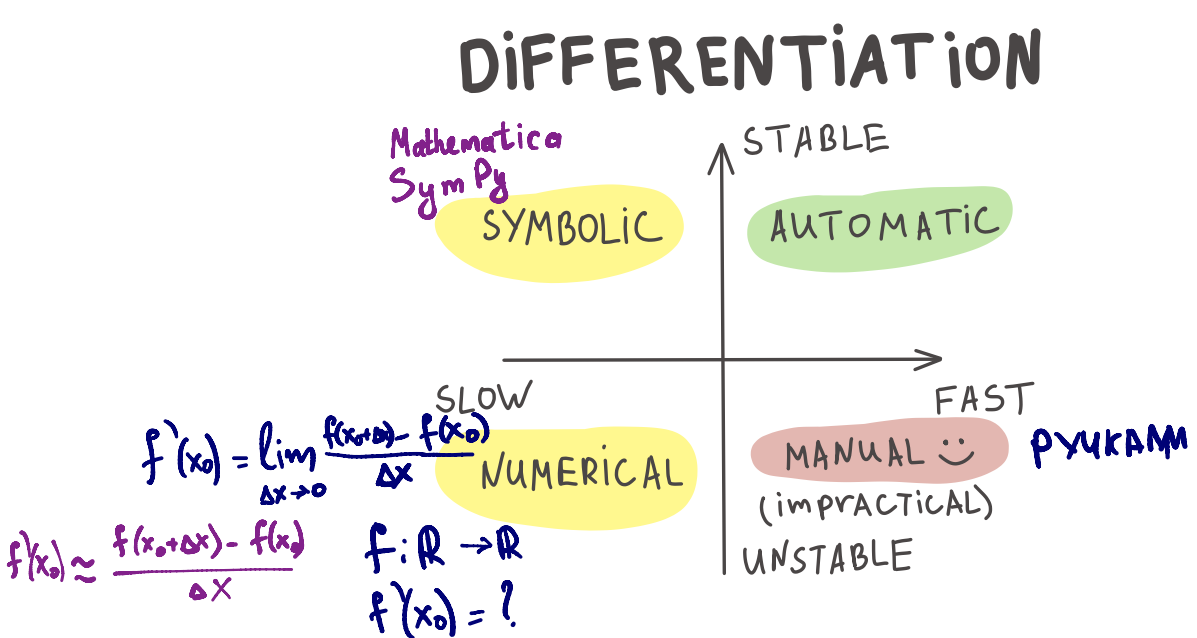

Automatic differentiation is a scheme, that allows you to compute a value of gradient of function with a cost of computing function itself only twice.

# Chain rule

We will illustrate some important matrix calculus facts for specific cases

### Univariate chain rule

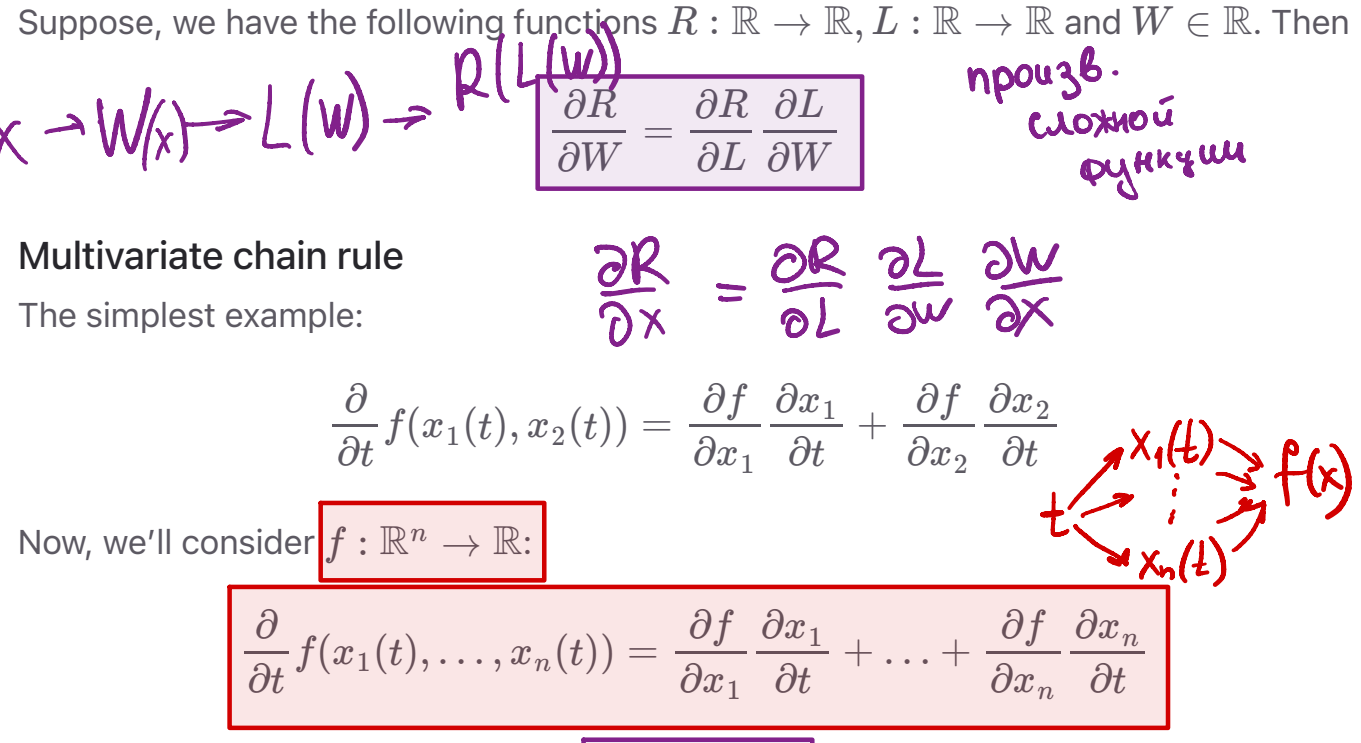

But if we will add another dimension  $f:\mathbb{R}^n\to\mathbb{R}^m$  than the  $j$ -th output of  $f$  will be:

$$
\int_{\mathbf{W}_{\mathbf{X}_{n}}(t)} \int_{\mathbf{W}_{n}} \mathbf{F}_{\mathbf{W}}(\mathbf{x}) \quad \frac{\partial}{\partial t} f_{j}(x_{1}(t),\ldots,x_{n}(t)) = \sum_{i=1}^{n} \frac{\partial f_{j}}{\partial x_{i}} \frac{\partial x_{i}}{\partial t} = \sum_{i=1}^{n} J_{ji} \frac{\partial x_{i}}{\partial t}, \qquad \qquad \mathbf{\Sigma} \in \mathbb{R}^{m_{\mathbf{x}}}
$$

where matrix  $J \in \mathbb{R}^{m \times n}$  is the jacobian of the  $f$ . Hence, we could write it in a vector  $\xi(x)$ way:

$$
\frac{\partial f}{\partial t} = J \frac{\partial x}{\partial t} \Big|_{\mathbf{m} \times \mathbf{1}} \quad \Longleftrightarrow \quad \left(\frac{\partial f}{\partial t}\right)^{\top} = \left(\frac{\partial x}{\partial t}\right)^{\top} J^{\top}
$$

### Backpropagation

The whole idea came from the applying chain rule to the computation graph of primitive

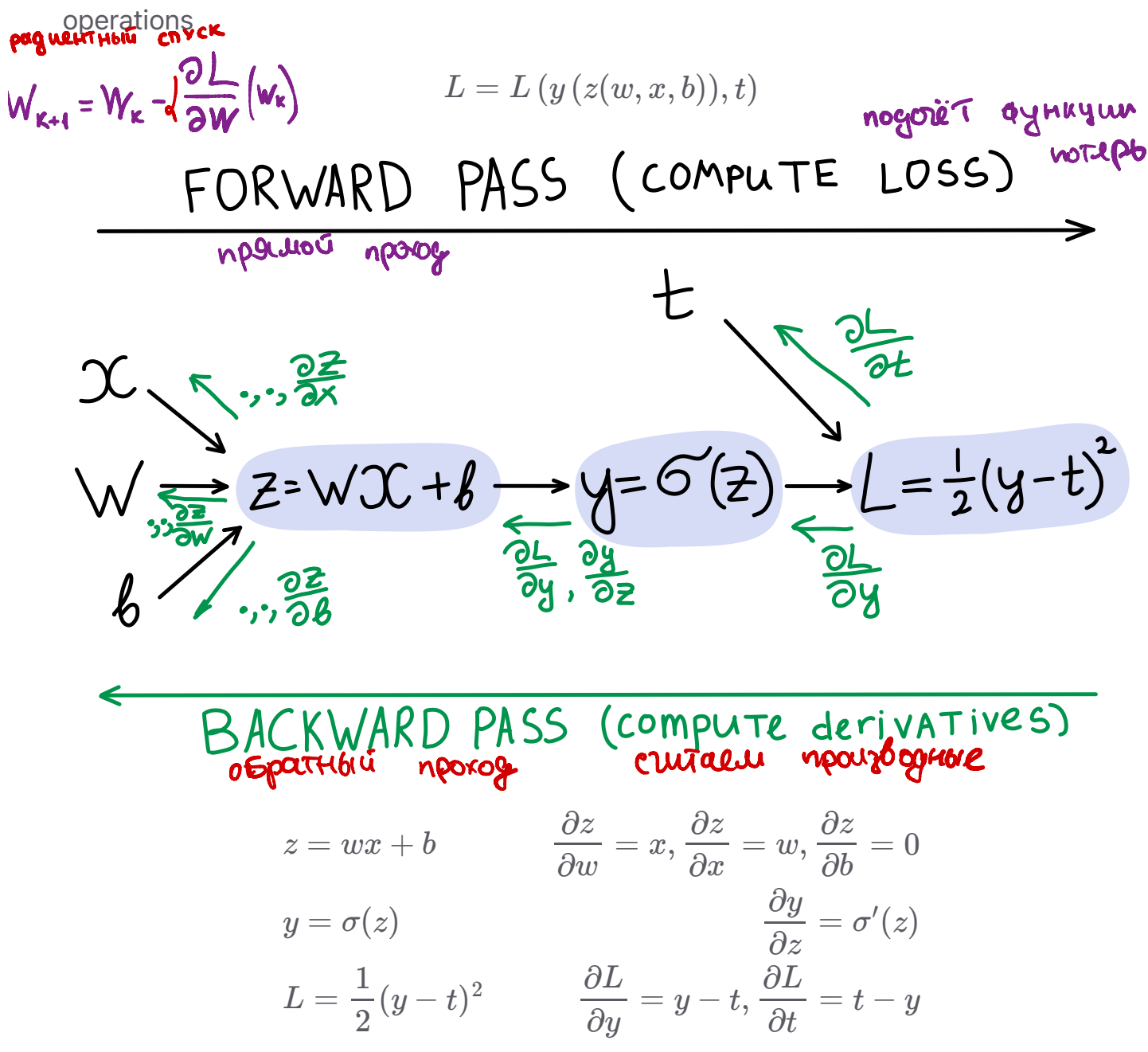

All frameworks for automatic differentiation construct (implicitly or explicitly) computation graph. In deep learning we typically want to compute the derivatives of

the loss function  $L$  w.r.t. each intermediate parameters in order to tune them via gradient descent. For this purpose it is convenient to use the following notation:

$$
\overline{v_i} = \frac{\partial L}{\partial v_i}
$$

Let  $v_1, \ldots, v_N$  be a topological ordering of the computation graph (i.e. parents come before children).  $v_{N}$  denotes the variable we're trying to compute derivatives of (e.g. loss).

#### Forward pass:

- $\blacksquare$  For  $i=1,\ldots,N$ :
	- $\bullet$  Compute  $v_i$  as a function of its parents.

#### Backward pass:

- 
- $\cdot$  For  $i=N-1,\ldots,1$ :

 $\bullet$  Compute derivatives  $\overline{v_i} = \square$ *j*∈Children(*vi*)  $\overline{v_j}$  $\partial v_i$ 

Note, that  $\overline{v_i}$  term is coming from the children of  $\overline{v_i}$ , while  $\overline{v_i}$  is already precomputed effectively. *via* does function *L* w.r.t. each intermediate parameters in order to ture them via<br>
gradient descent. For this purpose it is converient to use the following notation:<br>  $\overline{v}_i = \frac{\partial I_i}{\partial v_i}$ <br>
Let  $v_1, \ldots, v_N$  be a topo the loss function *L* w.r.t. each intermediate parameters in order to turne them via<br>gradient descent. For this purpose it is converient to use the following notation:<br> $\overline{v}_i = \frac{\partial L_i}{\partial v_i}$ .<br>Let  $v_1, \ldots, v_N$  be a topolog the loss function *L* w.r.t. each intermediate parameters in order to turne them via<br>gradient descent. For this purpose it is converient to use the following notation:<br> $\overline{v_i} = \frac{\partial I_i}{\partial v_i}$ .<br>Let  $v_1, \ldots, v_N$  be a topolog the loss function *L* w.r.t. each intermediate parameters in order to turne them via<br>gradient descent. For this purpose it is converient to use the following notation:<br> $\overline{v_i} = \frac{\partial I_i}{\partial v_i}$ .<br>Let  $v_1, \ldots, v_N$  be a topolog  $\partial v_j$  $\partial v_i$ 

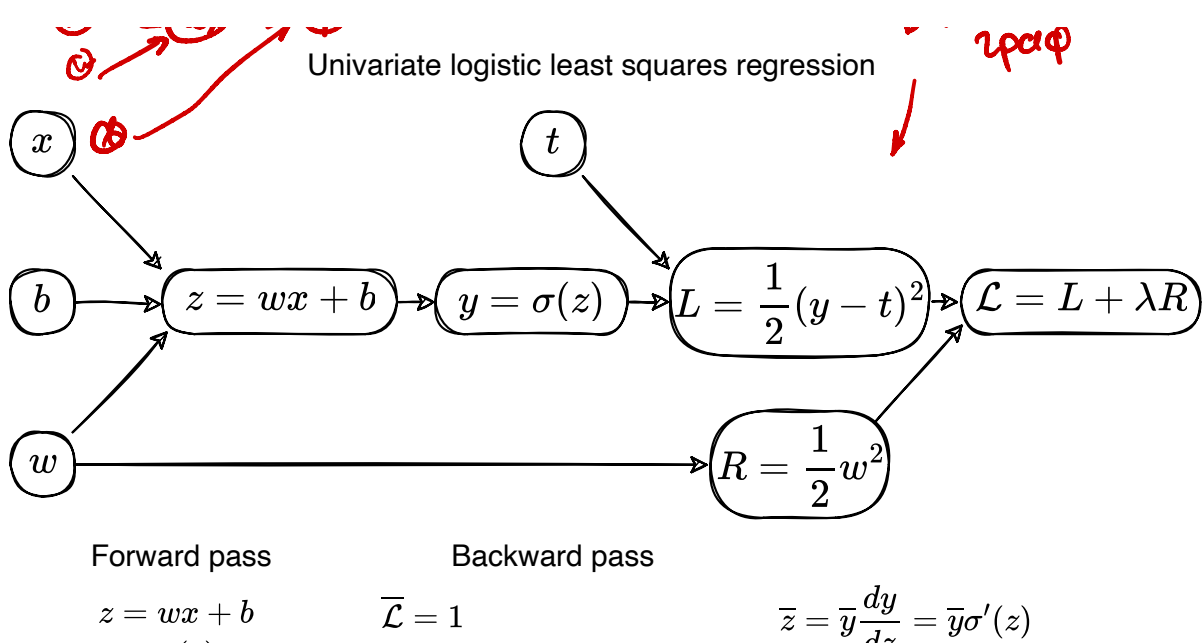

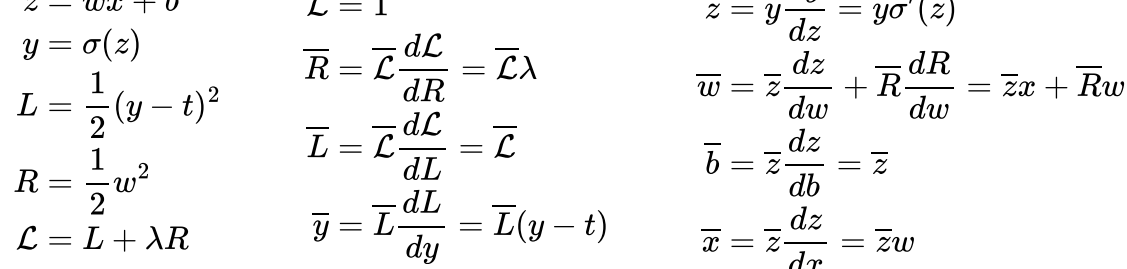

## Jacobian vector product

The reason why it works so fast in practice is that the Jacobian of the operations are already developed in effective manner in automatic differentiation frameworks. Typically, we even do not construct or store the full Jacobian, doing matvec directly instead.  $Haub$ kas  $O(n^2)$ 

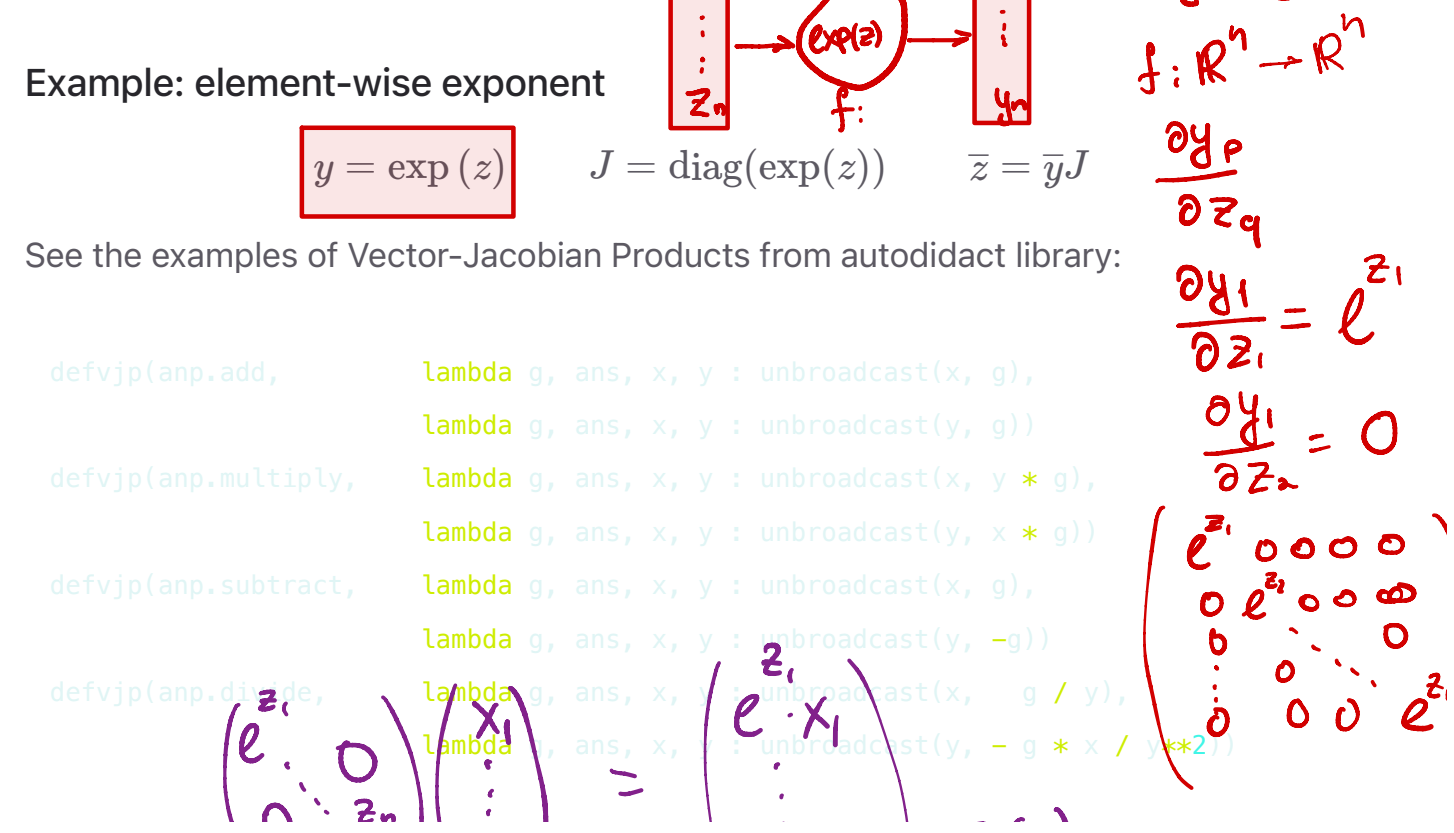

defvjp(anp.true\_divide, lambda g, ans, x, y : unbroadcast(x, g / y), **lambda** q, ans, x, y : unbroadcast(y, - q  $*$  x /  $y**2$ ))

# Hessian vector product

Interesting, that the similar idea could be used to compute Hessian-vector products, which is essential for second order optimization or conjugate gradient methods. For a scalar-valued function  $f:\mathbb{R}^n\to\mathbb{R}$  with continuous second derivatives (so that the Hessian matrix is symmetric), the Hessian at a point  $x\in \mathbb{R}^n$  is written as  $\partial^2 f(x).$  A Hessian-vector product function is then able to evaluate

$$
v\mapsto \partial^2 f(x)\cdot v
$$

for any vector  $v \in \mathbb{R}^n.$ 

import jay numpy as inp

The trick is not to instantiate the full Hessian matrix: if  $\overline{n}$  is large, perhaps in the millions or billions in the context of neural networks, then that might be impossible to store. Luckily, grad (in the jax/autograd/pytorch/tensorflow) already gives us a way to write an efficient Hessian-vector product function. We just have to use the identity

$$
\partial^2 f(x)v = \partial [x\mapsto \partial f(x)\cdot v] = \partial g(x),
$$

where  $g(x) = \partial f(x) \cdot v$  is a new vector-valued function that dots the gradient of  $f$  at  $x$  with the vector  $v.$  Notice that we're only ever differentiating scalar-valued functions of vector-valued arguments, which is exactly where we know grad is efficient.

| \n <code>\n        def hyp(f, x, v):\n        return grad(lambda x: inputwidth(grad(f) (x), v))\n      </code> \n | \n <code>\n        1. Cropous &amp; baruea. rpaq upuuxu<br/>\n        <code>apugu. onqeuyuG</code> . <math display="block">\theta</math> &amp; <math>\theta</math> &amp; <math>\theta</math></code> |
|----------------------------------------------------------------------------------------------------|----------------------------------------------------------------------------------------------------|
|----------------------------------------------------------------------------------------------------|----------------------------------------------------------------------------------------------------|

- Autodidact a pedagogical implementation of Autograd •
- CSC321 Lecture 6 •
- CSC321 Lecture 10
- Why you should understand backpropagation :) •
- JAX autodiff cookbook •